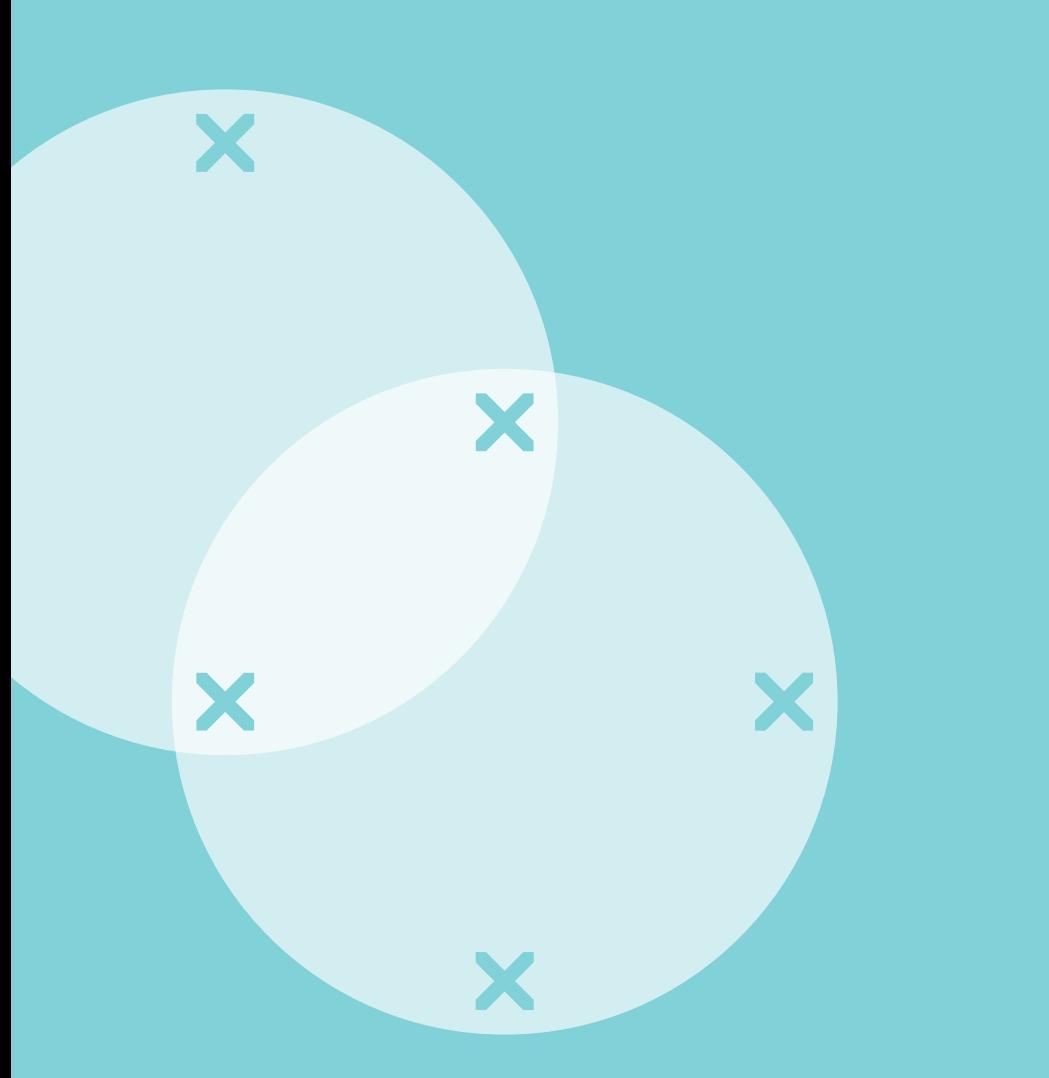

Dataflex Deutschland GmbH Deutschland und Österreich T +49 211 1760 7610 info@dataflex.de www.dataflex-int.com

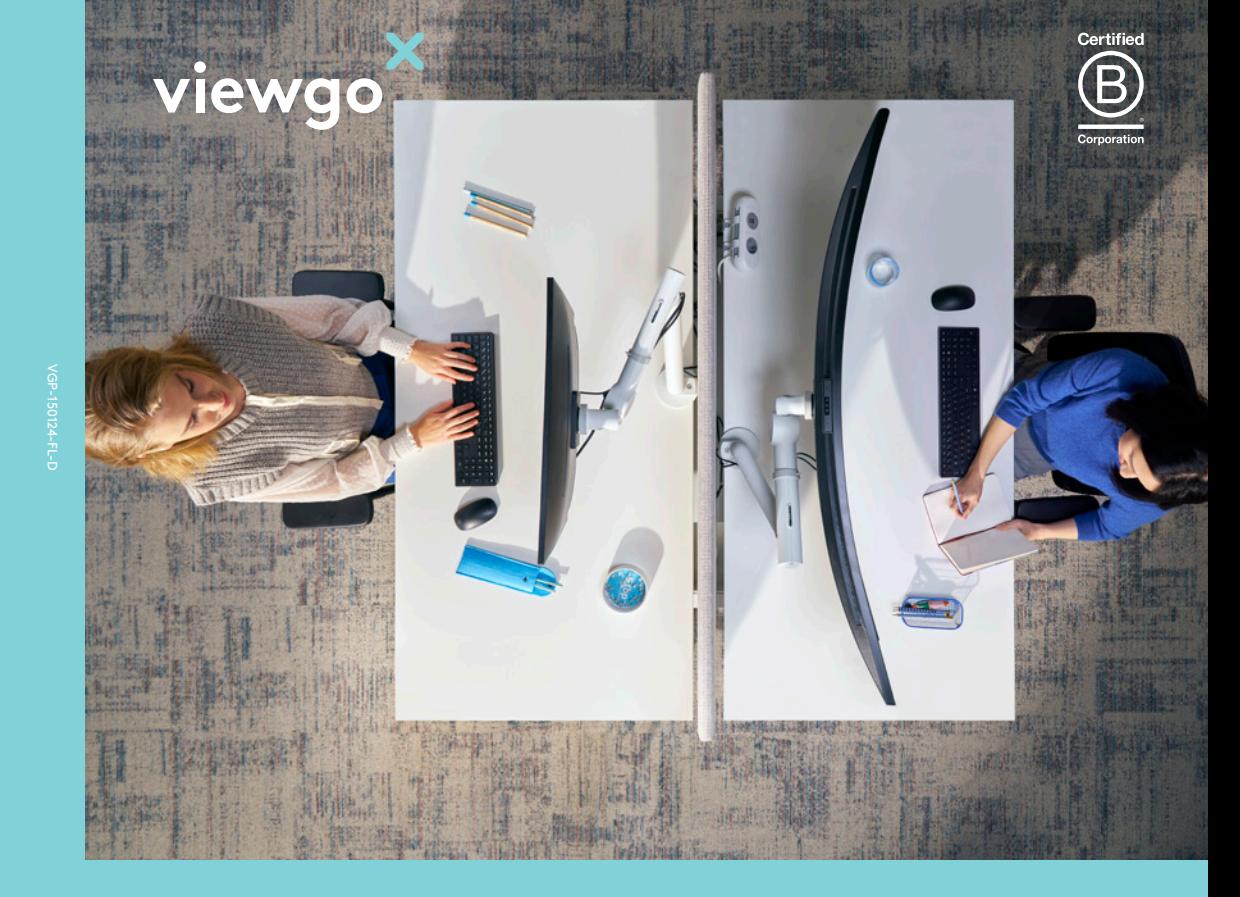

## **Viewgo Pro monitor arm.**

Große Specs, kleiner Preis

dataflex

feeling at work

dataflex

feeling at work

 $\overline{\mathbf{x}}$ 

 $\boldsymbol{\times}$ 

# **Viewgo Pro**

Monitorarme sind ein wesentlicher Bestandteil eines wirklich ergonomischen und praktischen Arbeitsplatzes geworden. Die Verwendung von ergonomischem Zubehör wie Monitorarmen kann die Produktivität um bis zu 15% steigern, wertvollen Platz auf dem Schreibtisch freimachen und die Richtlinien für saubere Arbeitsplätze unterstützen. Die meisten professionellen, qualitativ hochwertigen Monitorarme sind jedoch teuer.

## Viewgo Pro soll das nun ändern

Während der Pandemie stiegen die Materialkosten drastisch an. An allen Fronten, in fast allen Bereichen. Das bedeutete, dass die Budgets für die Arbeitsplatzgestaltung schrumpften. Wir haben ein Produkt entwickelt, das alle Funktionen und Vorteile von High-End-Monitorarmen bietet, und das zu einem Bruchteil der Kosten. Ohne Zugeständnisse an die Qualität oder Langlebigkeit. Viewgo Pro erfüllt all diese Anforderungen und noch viele mehr.

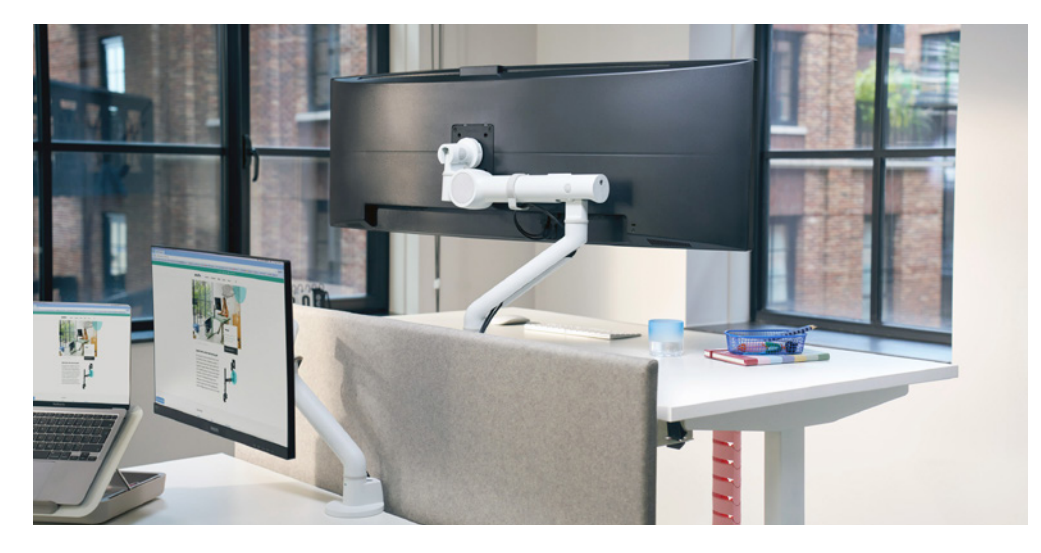

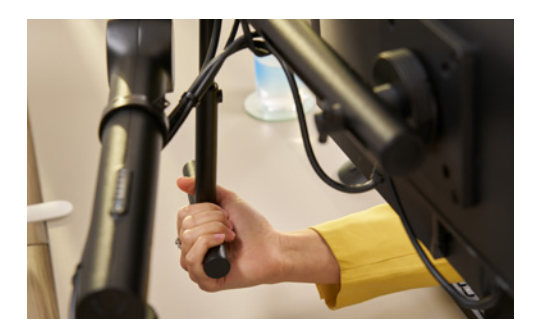

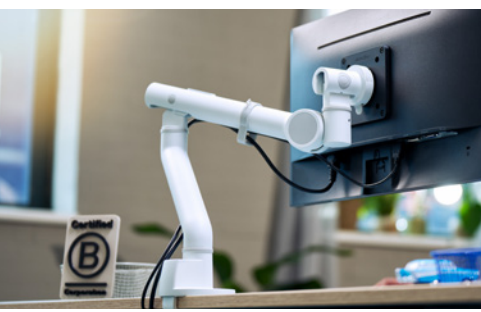

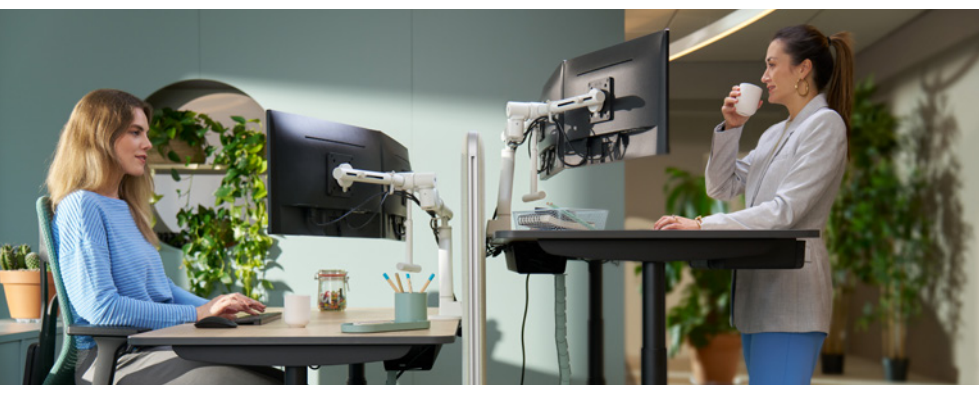

#### **Vorteile**

- Steigert die Produktivität und das Wohlbefinden der Mitarbeiter
- Hilft, arbeitsplatzbedingte Gesundheitsbeschwerden zu vermeiden
- Erfüllt alle ergonomischen Normen. Konform mit ISO 9241-5
- Einfach zu bedienen und wartungsfrei
- Geeignet für fast jeden Monitor
- Schnelle und einfache Installation spart Zeit und Geld
- Vollständig modular und erweiterbar
- Unabhängige Monitortiefeneinstellung
- Versehen mit Kabelclips für saubere Führung der Kabel

#### **Eigenschaften**

- Ausgestattet mit einer einstellbaren Zugfeder mit lebenslanger Garantie
- Der Federspannungsmesser gewährleistet eine einfache Einrichtung des Monitors
- Top Access-Klemme passt auf 99 % aller Schreibtischplatten
- Standard VESA-Schnellverschluss

#### **Viewgo Pro**

- Dynamische Höhenverstellung von 300 mm
- Gewichtskapazität 2-9 kg

#### **Viewgo Pro HD**

- Dynamische Höhenverstellung von 335 mm
- Gewichtskapazität 5-15 kg
- Maximale Monitorgröße: Höhe 1000 mm

### dataflex